# **MUSIC 201DE, FUNDAMENTALS OF MUSIC GEORGE STONE INSTRUCTOR, SPRING 2018**

# **CRN 32893 (EARLY START) JANUARY 15 THROUGH MARCH 16 CRN 33130 (LATE START) MARCH 19 THROUGH MAY 18**

#### **Contact information**

**Email Address:** gstone@cuesta.edu **Phone Number:** (805) 546-3100 x2792 **Office Location/ Hours:** 7100 Music Building, T/TH from 11:00 AM to 12:00 Noon

Hello and welcome to Music 201, Music Fundamentals! My name is George Stone and I am a professional musician and 29-year teacher. Perhaps you have wanted to learn to play an instrument or sing  $-$  if so, you'll have to understand music in order to become proficient. Or perhaps you are currently studying music to become a professional in the field. This class will help fill the gaps while also fulfilling the requirements at the university level. Whatever you goal is, learning more about how music works leads to a greater appreciation and satisfaction of everything you hear.

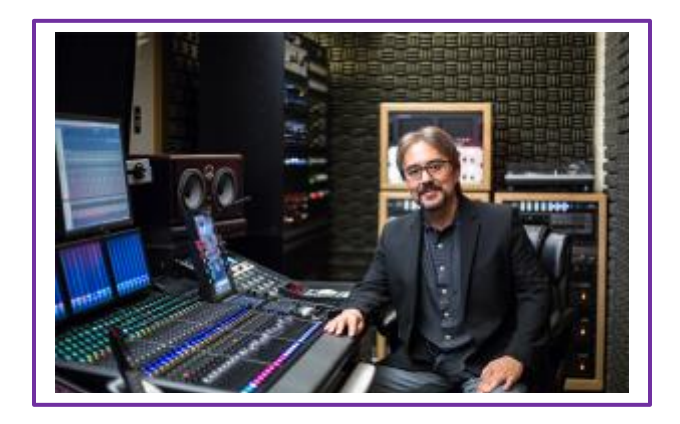

#### **Instructor Contact Expectations**

The best way to contact me is email. I will generally respond to your emails within 24 hours during weekdays only. During busy times of the semester, the response time may increase to 48 hours. On weekends, I will do my best to get back to you ASAP but I cannot guarantee an expeditious response.

#### **Course Environment**

This online course will be using a Web-based Learning Management System Canvas as the method to disseminate information. Canvas provides the framework for the course including PowerPoint presentations, student data files, the tools to receive and send course materials, and a grade book. Using the communication tools, you can communicate using e-mail, and you can share materials and ideas with other course participants via the discussion forums and groups.

# **Class Opening And Accessing Canvas**

You can access Canvas by logging into MyCuesta, then clicking on the Resources Tab, then clicking on Canvas in the Online Learning Channel, or by typing the Canvas address [\(cuesta.instructure.com\)](https://cuesta.instructure.com/) into your browser address bar. Do not bookmark the canvas site after your login, or you will get an error message next time you try to log in. You must access the canvas log in directly. If you are not familiar with logging into canvas, please refer to the [Canvas Quick Reference Guide.](http://www.cuesta.edu/documents/distance_ed_students/Canvas_Quick_Reference_Students.pdf) Once logged into Canvas you will be directed on where to get started. Be sure to read all the direction on the course home page.

If you are having difficulty logging into Canvas and need assistance, please email me or technical support at this email address: [support@my.cuesta.edu.](mailto:support@my.cuesta.edu)

# **Online Learning**

If you have never taken an online class or this is your first experience with Canvas, please be patient with yourself. Online classes are not inherently easier, although they may be much more convenient for many students. You should expect to spend at least as much time, if not more on this course as you would on a course that meets face to face. Since there is no lecture component, much of this time will be self-directed and there will be a substantial amount of reading, viewing, studying, and writing required. This course is completely online using Canvas; all coursework (discussions, assignments, quizzes) is submitted online. There are no face-to-face meetings. Please be prepared to spend 8 - 12 hours per week on coursework for this class. Because this distance education course offers more flexibility in terms of time management, with that comes the greater responsibility to complete the reading and writing assignments on time. It is not self-paced – a new course block will open each week and you will have deadlines to meet and specific test-taking windows. Being a 9 Week accelerated class, two weeks of work during a normal semester must be taught and completed during just one week. It is a rigorous schedule to keep but normal for any accelerated session class. The weeks' lessons, assignments, quizzes and unit tests will be open at 8:00 AM on Monday and will be available to you through 11:59 PM on Sunday. This will enable to you to do the material at any time during the week it is assigned. If you stay current on what's happening in class, you will be successful!

### **Is An Online Class For You?**

First, go to the [Online Readiness Resources](http://apps.3cmediasolutions.org/oei/) to take a "self-assessment". There are many resources that were designed to help you understand the basis for an online class and the skills necessary for success. (If the tutorials do **NOT** describe you, then taking this class online is **NOT** for you and I strongly suggest that you drop the online class and enroll in a traditional classroom section.)

#### **Regular Effective Contact policy:**

Regular and Effective Instructor Contact will be met through weekly instructor initiated threaded discussion forums; weekly announcements to students; timely and effective feedback on student assignments; email, phone or messaging to individuals; and virtual office hours.

#### **Course Description**

Enables students to feel the place of music in culture by providing the basic framework for reading, writing and making music. Explores the basics of tonal music and its place in culture. Topics include the basics of tonal music, staff notation, rhythm and meter, basic properties of sound, intervals, diatonic scales triads and chords. Aimed at the non-Music Major or the potential Music Major who does not possess the necessary background for Music 204A.

#### **Student Learning Outcomes**

After successfully completing this course, students will be able to:

- Demonstrate fundamental knowledge of scales by constructing and identifying the scales on a given pitch.
- Demonstrate fundamental knowledge of triads by constructing and identifying triads by name and quality on any given pitch.
- Demonstrate the elements of rhythm and meter by successfully interpreting measures and their rhythmic content.
- Demonstrate fundamental knowledge of intervals within and beyond an octave.
- Recognize key signatures in both major and minor modes and understand parallel and relative relationships.
- Understand the basics of melodic construction and the application of harmonic components in musical composition.
- Appreciate and recognize melodic form and style.

#### **Text Book and Materials**

There is no required textbook for this class. All necessary lesson notes and exercises are integrated into the class materials.

# **Technical Support**

Cuesta students are encouraged to direct all technical support inquiries to [support@my.cuesta.edu.](mailto:support@my.cuesta.edu) If you are having issues with Canvas, you should contact the Canvas Support Hotline at **(877) 921-7680**, or click on the help button on the Canvas Navigation to report a problem.

If you are having difficulty viewing the course or logging in, it may be because you are not using the correct u[rl: cuesta.instructure.com](:%20https:/cuesta.instructure.com/) or you are using your phone or using an unsupported browser.

Your learning environment is best accessed from a desktop or laptop computer, using Safari, Firefox or Chrome. This may solve your problem! Please review the [browser requirements and minimum computer](http://www.cuesta.edu/student/aboutacad/distance/faqs_technical.html)  [specifications.](http://www.cuesta.edu/student/aboutacad/distance/faqs_technical.html)

#### **Accommodations**

This course is designed using an accessible Learning Management System, and course materials have been created with ADA compliance in mind. If you have a disability and might need accommodations in this class such as extended time on exams or other resources. Please contact the instructor as soon as possible so that you can receive appropriate accommodations in a timely manner. You should also contact [DSPS \(Disabled Student Programs & Services\)](http://www.cuesta.edu/student/studentservices/dsps/index.html) at (**805) 546-3148**

#### **College & Course Policies**

#### **[Academic Honesty Policy](http://www.cuesta.edu/student/documents/admissions_records/code_of_conduct.pdf)**

All students attending San Luis Obispo County Community College District at any district site and when representing Cuesta College in any off-campus activity, assume an obligation to conduct themselves in an acceptable manner compatible with the Student Code of Conduct.

#### **[Add / Drop Policy](http://www.cuesta.edu/student/studentservices/admrreg/arpolicies/addcourse.html)**

All students must show recency in the class by accessing the class each week and completing the work. If you do not access the class for more than two weeks, you will be dropped.

#### **[Waitlist Policy](http://www.cuesta.edu/student/studentservices/admrreg/arpolicies/Waitlist.html)**

Please review Cuesta's waitlist procedure and instructions. I add students whenever possible but you must currently be on the list to be considered. When you receive an add code you must add immediately: